# **jogar na lotofácil pela internet**

- 1. jogar na lotofácil pela internet
- 2. jogar na lotofácil pela internet :baixar aplicativo betboo
- 3. jogar na lotofácil pela internet :galera bet minimo de saque

## **jogar na lotofácil pela internet**

#### Resumo:

**jogar na lotofácil pela internet : Seu destino de apostas está em mka.arq.br! Inscreva-se agora para desbloquear recompensas incríveis e entretenimento sem fim!**  contente:

A Caixa sorteou nesta terça-feira (5/7) os concursos Lotofácil 2564, Quina 5889, Timemania 1804, Dupla Sena 2387 e Dia de Sorte 625.

O evento foi realizado no Espaço da Sorte, na Avenida Paulista, em jogar na lotofácil pela internet São Paulo. Veja como foi no {sp} abaixo.

O Estado de Minas atualizou todos os resultados em jogar na lotofácil pela internet tempo real! Confira as loterias desta terça-feira (5/7)

Lotofácil 2564 - R\$ 1,5 milhão

A Caixa Econômica Federal sorteou neste sábado, dia 22, as dezenas do concurso 2.446 da Mega-Sena. O prêmio principal é de pouco mais de R\$ 21,9 milhões. O sorteio deste sábado ocorreu no Espaço Loterias Caixa, localizado no Terminal Rodoviário Tietê, em jogar na lotofácil pela internet São Paulo.

Continua depois da publicidade

> Receba as principais notícias de

Santa Catarina pelo WhatsApp

Os númerso sorteados são:

01, 13, 27, 41, 51 e 58

De

acordo com a Caixa, nenhuma aposta acertou as seis dezenas sorteadas e o prêmio acumula para o próximo concurso. A estimativa é que a premiação principal chegue a R\$ 28,5 milhões para o sorteio da próxima terça-feira, dia 25.

No entanto, teve quem comemorou.

Pelo menos 74 apostas acertaram cinco números e embolsaram, no mínimo, R\$ 41.305,51 cada, como prêmio da quina. Nenhuma delas foi registrada em jogar na lotofácil pela internet SC. Continua depois da

publicidade

E um grupo de 4.344 apostas acertou quatro dezenas sorteadas neste sábado e faturou, pelo menos, R\$ 1.005,19 cada, como premiação da quadra. Neste grupo estão 141 apostas registradas em jogar na lotofácil pela internet cidades catarinenses. Confira detalhes das apostas

ganhadores no site da Caixa.

No ano passado, a sorte andou ao lado de Santa Catarina na

Mega-Sena. Em jogar na lotofácil pela internet junho, uma aposta registrada em jogar na lotofácil pela internet Balneário Camboriú faturou R\$

43 milhões. E em jogar na lotofácil pela internet dezembro, um apostador de Joinville faturou R\$ 6,5 milhões na

principal loteria do país com uma aposta simples, de R\$ 4,50. Em jogar na lotofácil pela internet 2024, ao todo,

16.490 apostas de SC faturaram prêmios.

Ordem que os números foram sorteados neste sábado (Foto: Facebook, Caixa, Reprodução) A Mega-Sena está entre as primeiras modalidades lotéricas de prognósticos do país, em jogar na lotofácil pela internet que o apostador escolhe livremente os números entre as dezenas disponíveis e assim o sorteio define as apostas ganhadoras. A modalidade foi precedida pela Sena, que teve início em jogar na lotofácil pela internet 07/03/1988 e foi transformada em jogar na lotofácil pela internet Mega-Sena em jogar na lotofácil pela internet 1996. Leia também: > Lotofácil da Independência tem 5 apostas de SC entre as vencedoras; veja cidades Continua depois da publicidade > Aposta de Blumenau acerta Quina de São João 2024 e fatura mais de R\$ 25,6 milhões

# **jogar na lotofácil pela internet :baixar aplicativo betboo**

Você está curioso sobre o número de vencedores do sorteio Lotomania hoje? Bem, você veio ao lugar certo! Neste artigo 6 vamos fornecer-lhe as informações que procura e uma breve análise dos dados. Continue lendo para saber mais!!

Número de Vencedores

Primeiro Prémio 6 (5 números + 1 Número Complementar): 0 vencedores.

Segundo Prémio (5 números): 3 vencedores.

Terceiro Prêmio (4 números + 1 Número Complementar): 6 5 vencedores.

### **jogar na lotofácil pela internet**

- Passo 1: Acesse o site oficial da Lotofácil
- Passo 2: Clique em jogar na lotofácil pela internet "Resultado" sem menu superior.
- Passo 3: Escolha a data do jogo que você deseja verificar
- Passo 4: Clique em jogar na lotofácil pela internet "Ver Resultado" para ver os números sorteados.
- Passo 5: Verifique se os seus números coincidem com o número de classificados.

#### **jogar na lotofácil pela internet**

- Use a funo "Verificar Resultado" no site da Lotofácil para verificar os números sorteados
- é possível ver os resultados em jogar na lotofácil pela internet tempo real sem site da Lotofácil
- Caso você não tenha acesso ao site, pode usar a diversão "Verificar Resultado" em jogar na lotofácil pela internet outras plataformas e sites de terceiros

#### **Encerrado Conclusão**

Agora você sabe como conferir o jogo da Lotofácil! É importante ler que a verificação dos resultados é necessário para você poder saber se vocês estão vendo ou não. **Passos Ao**

- 1 Acesse o site oficial da Lotofácil
- 2 Clique em jogar na lotofácil pela internet "Resultado" sem menu superior.
- 3 4 Escolha a data do jogo que você deseja verificar
- 4 Clique em jogar na lotofácil pela internet "Ver Resultado" para ver os números sorteados
- 5 Verifique se seus números são os segundos coincidam com nós somos classificados

Nota:

Este processo pode ser considerado em jogar na lotofácil pela internet qualquer dia e a Qualque Hora, basta ter acesso à internet.

### **jogar na lotofácil pela internet :galera bet minimo de saque**

## **Mulheres da Gronlândia processam governo dinamarquês por esterilização forçada**

Bula Larsen tinha 14 anos quando, um dia, ela e suas amigas foram orientadas a ir ao hospital. Bula vivia na Gronlândia e era inuíte, assim como a maioria da população da ilha, que é um território autônomo da Dinamarca. No hospital, ela e suas amigas ficaram jogar na lotofácil pela internet fila e, uma por uma, foram orientadas a entrar jogar na lotofácil pela internet um quarto. Bula se lembra de ter sido instruída a sentar-se jogar na lotofácil pela internet uma cama com 'estirrups metálicos frios', onde, para jogar na lotofácil pela internet surpresa, ela teve um DIU, um dispositivo intra-uterino, instalado sem que ela o tivesse pedido ou concordado.

Hoje, mais de 100 mulheres estão processando o governo dinamarquês por uma política de contracepção forçada. Helen Pidd relata como milhares de mulheres e garotas inuítes – algumas com apenas 13 anos – receberam DIU's. Muitas dizem que isso foi feito sem o seu consentimento ou o de seus pais, e causou danos duradouros.

### **Celine Klint**

Celine Klint é uma jornalista dinamarquesa cujo trabalho sobre o escândalo do DIU, junto com jogar na lotofácil pela internet colega Anne Pilegaard Petersen, revelou que havia uma política dinamarquesa para reduzir a taxa de natalidade na Gronlândia para reduzir o montante de dinheiro gasto na região.

Agora as mulheres estão processando o governo e uma investigação está jogar na lotofácil pela internet andamento. Conseguirão justiça?

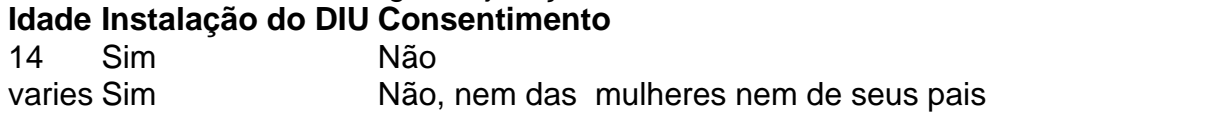

Author: mka.arq.br Subject: jogar na lotofácil pela internet Keywords: jogar na lotofácil pela internet Update: 2024/8/15 13:30:26